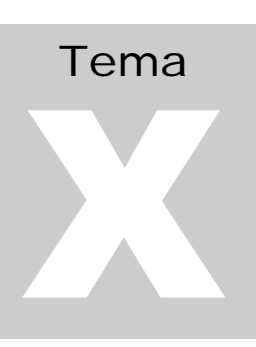

## ADQUISICIÓN Y TRATAMIENTO DE DATOS Departamento de Ciencias de la Computación e IA

# Subprogramas en C

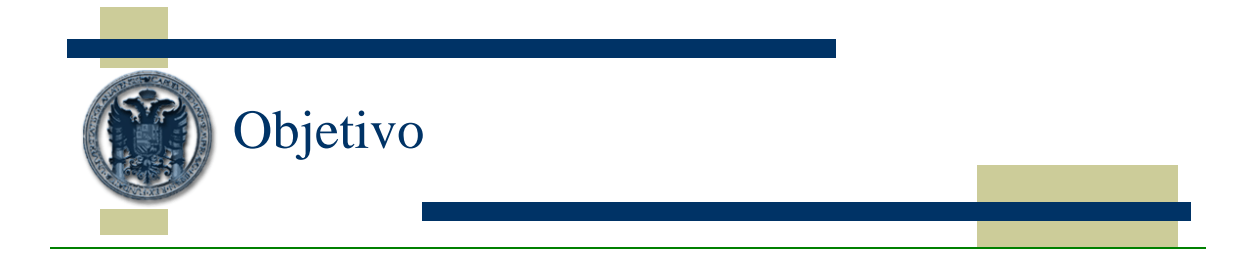

Una vez que tengamos un programa que resuelva un problema concreto, ser capaces de usarlo tantas veces como queramos sin tener que reescribirlo.

#### En C:

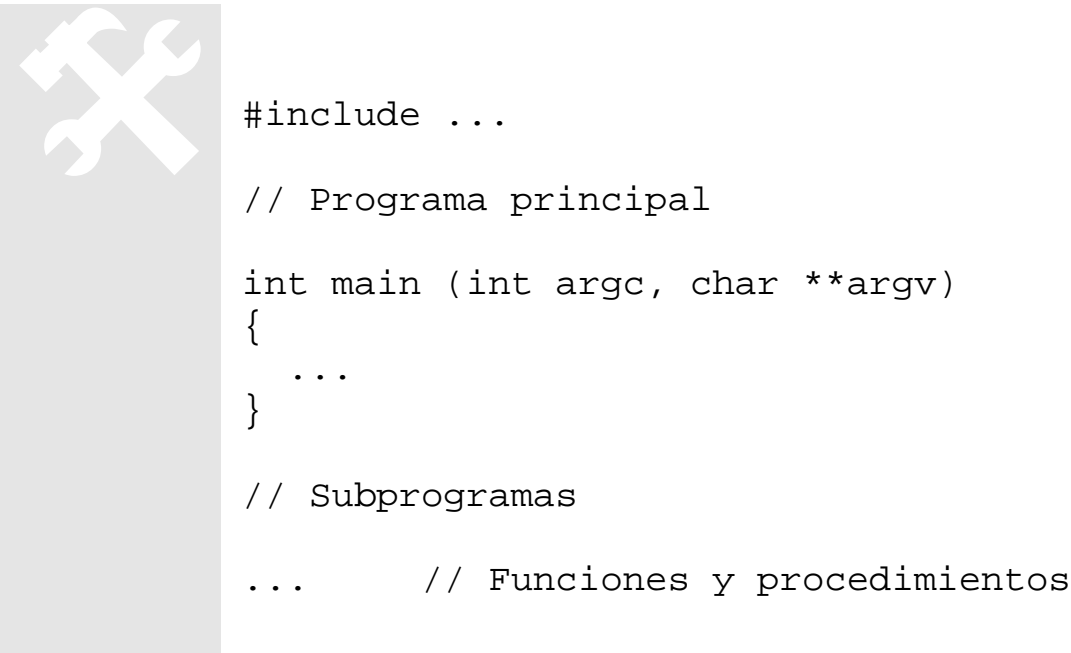

IMPORTANTE: Los subprogramas sólo se ejecutan cuando son invocados desde el programa principal o desde otros subprogramas.

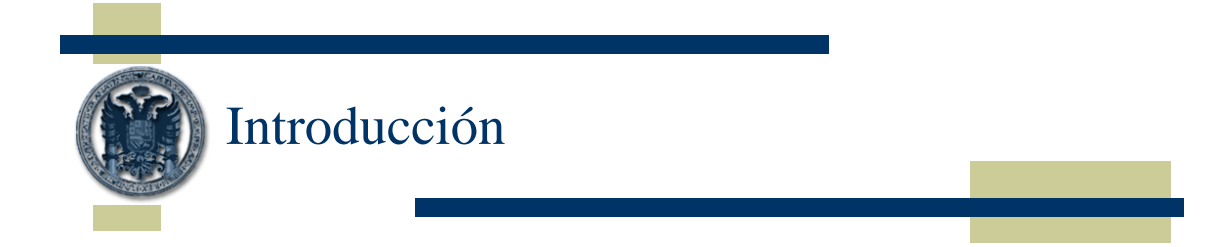

Para crear un subprograma, lo primero que tenemos que hacer es escribir su cabecera (prototipo), que incluye el nombre del subprograma y su lista de parámetros:

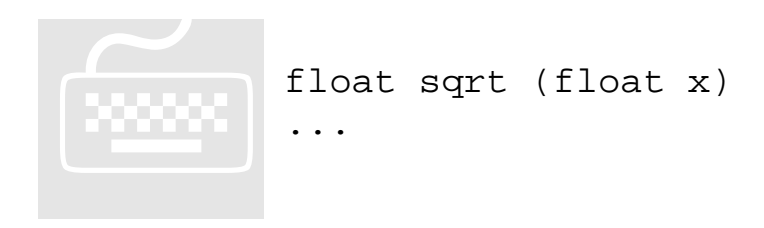

Además de la cabecera, tendremos que escribir el cuerpo de la función:

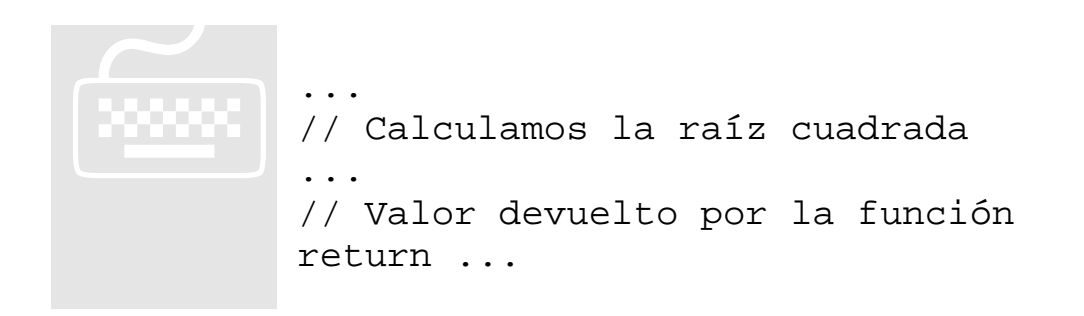

Una vez que hemos completado la implementación del subprograma, podemos usarlo cuando lo necesitemos:

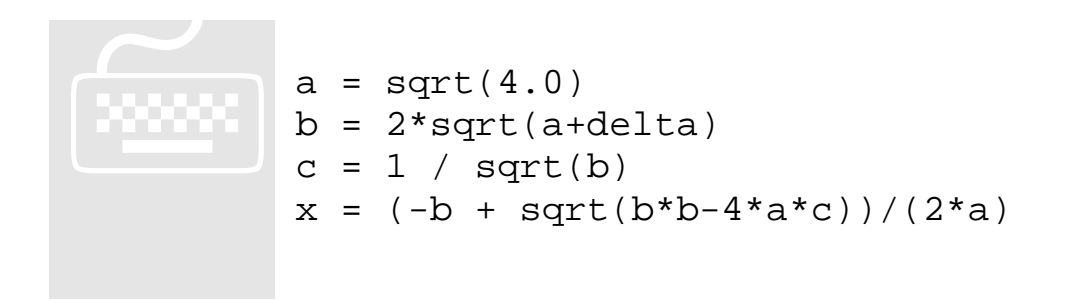

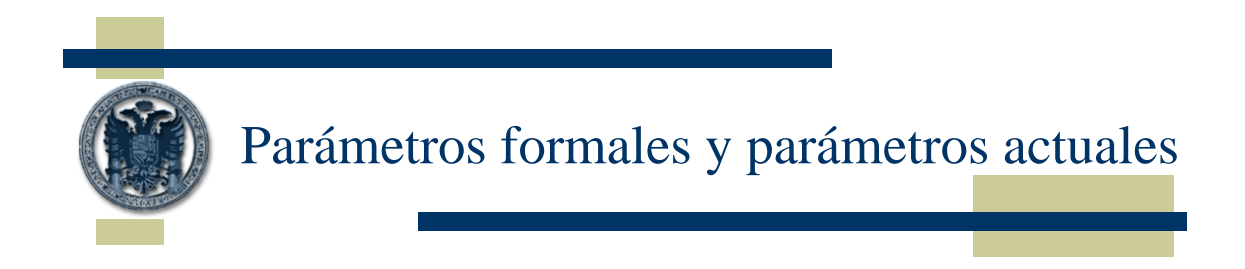

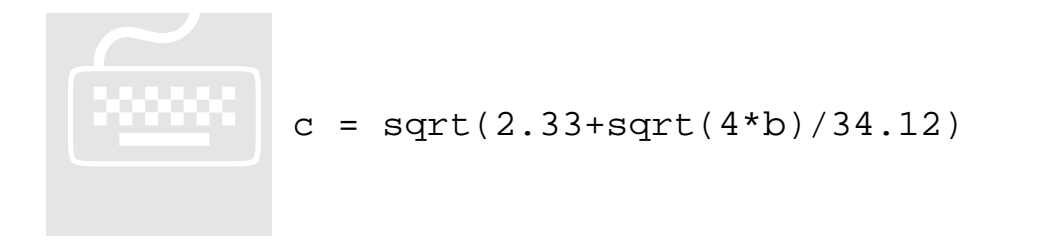

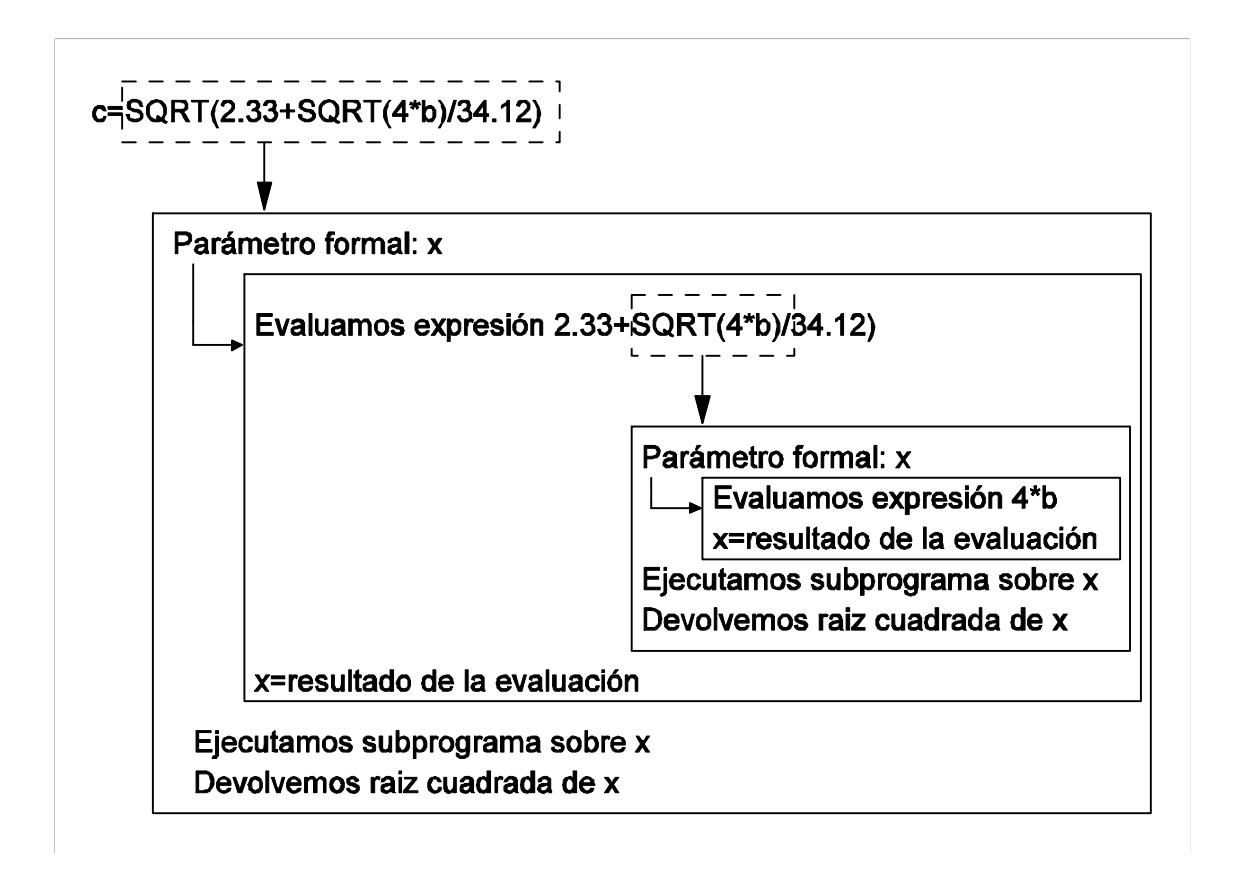

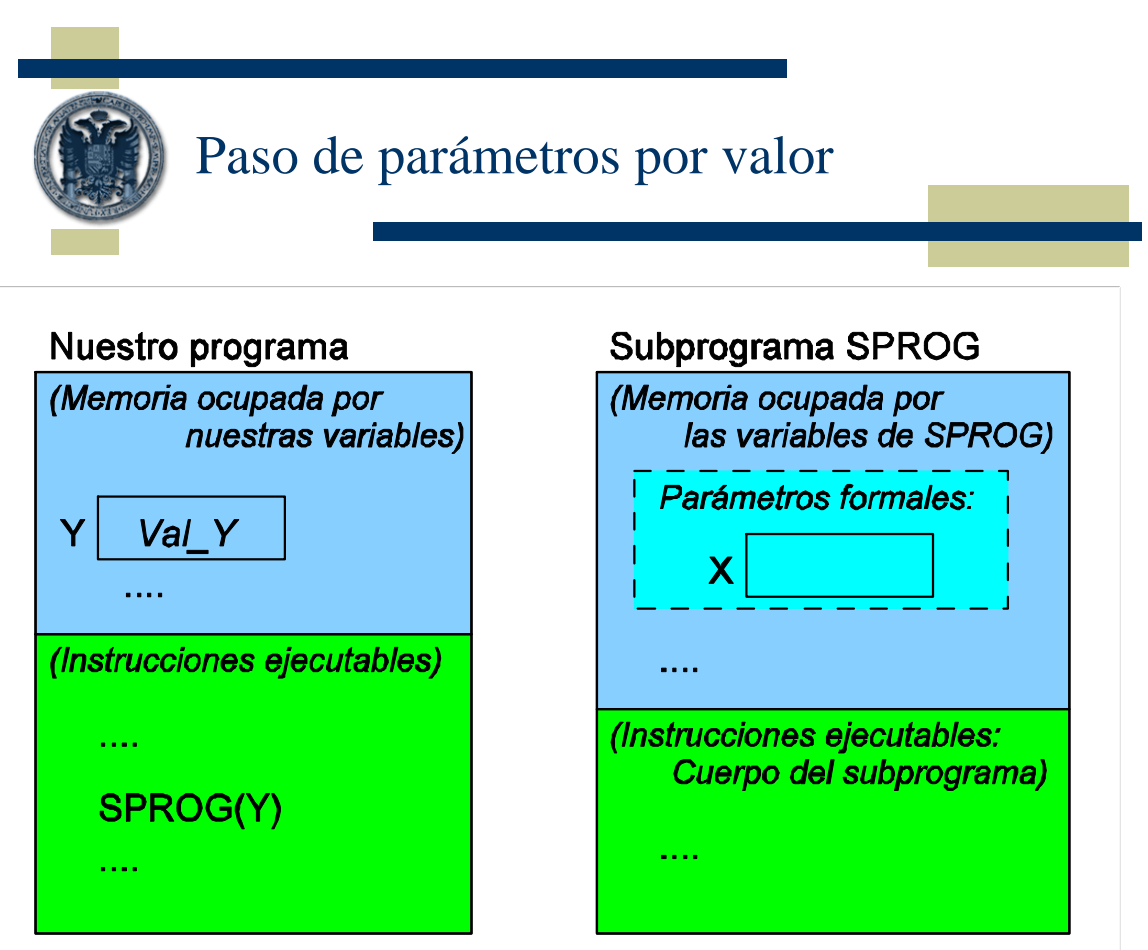

El subprograma trabaja sobre una copia del valor del parámetro actual:

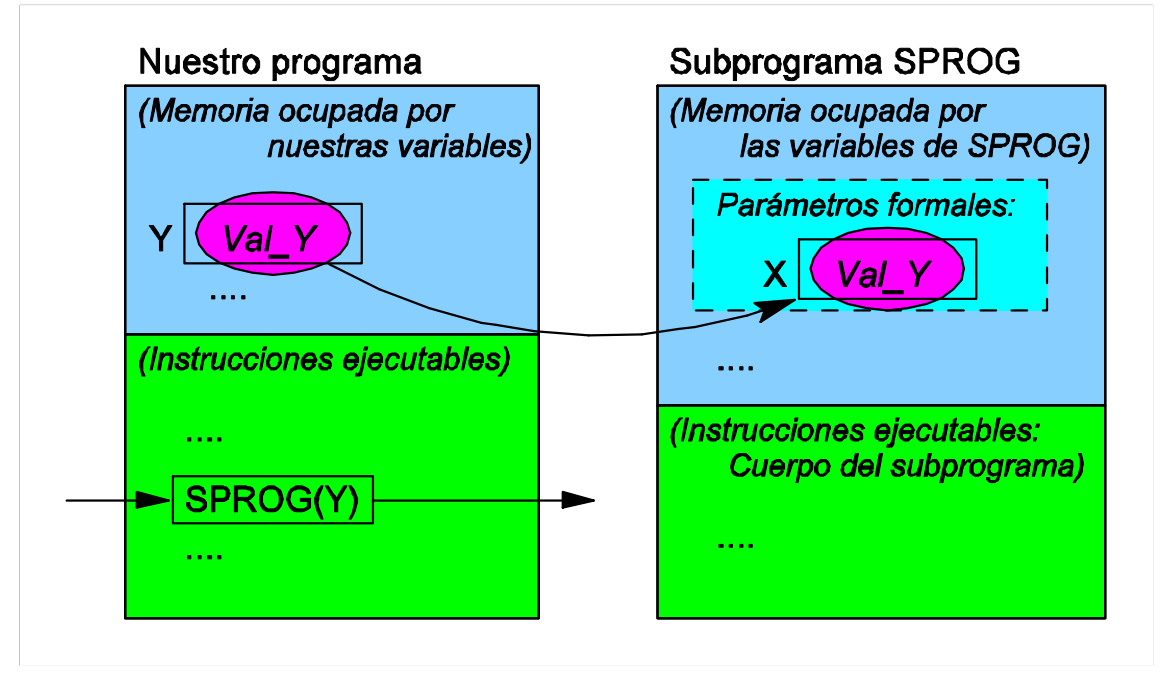

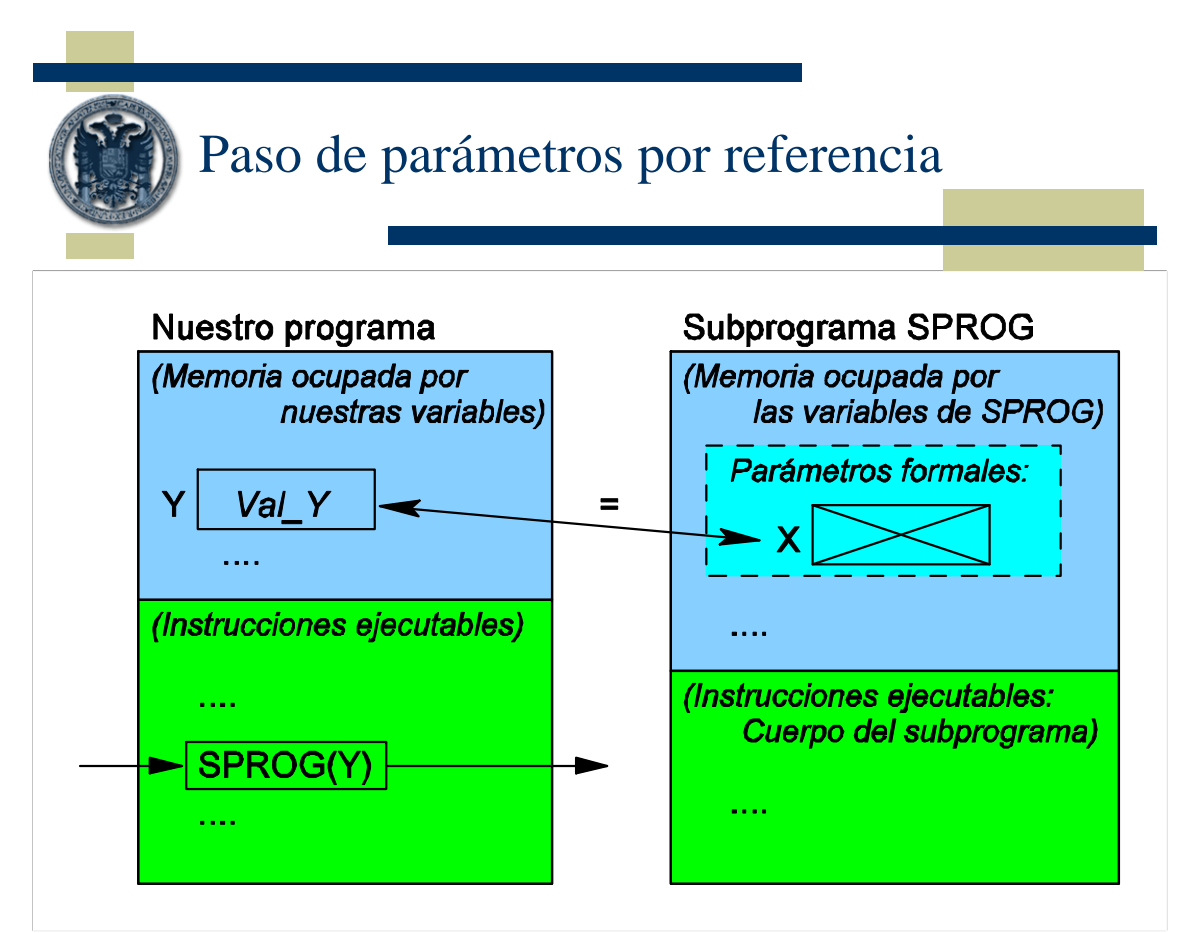

Todos los cambios que hagamos dentro del subprograma para modificar un parámetro pasado por referencia se reflejarán en el parámetro actual correspondiente.

### PASO POR VALOR vs. PASO POR REFERENCIA

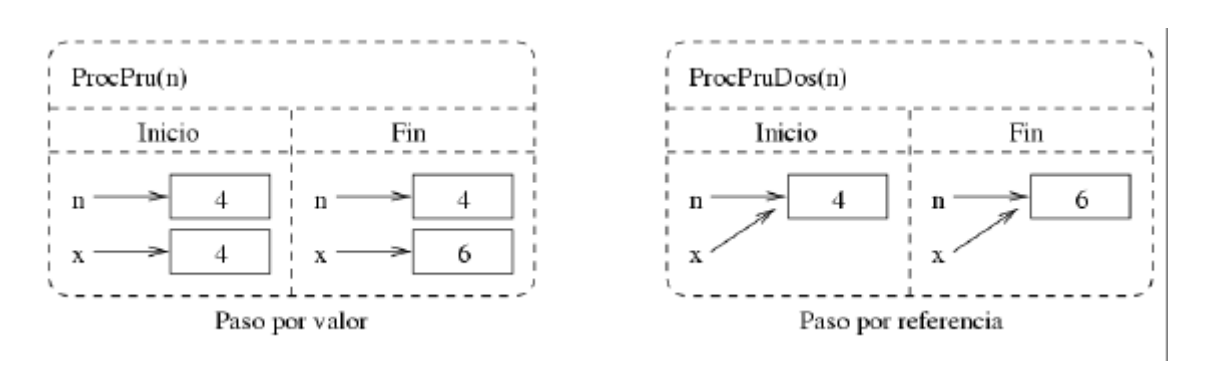

#### NOTA En ANSI C sólo existe el paso de parámetros por valor. El paso de parámetros por referencia lo simulamos utilizando punteros.

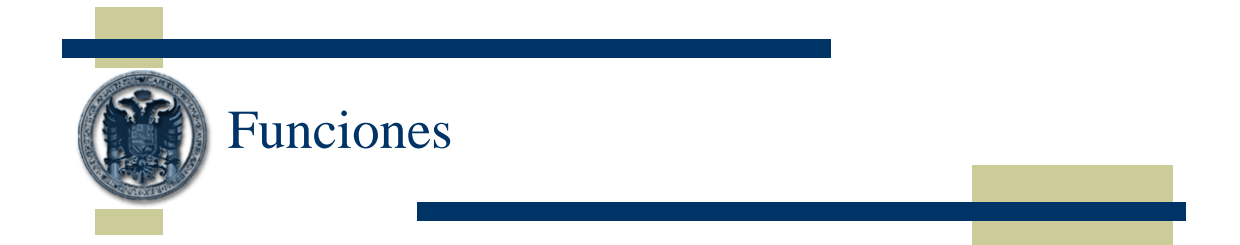

Una función es un subprograma que devuelve, de forma explícita, un valor:

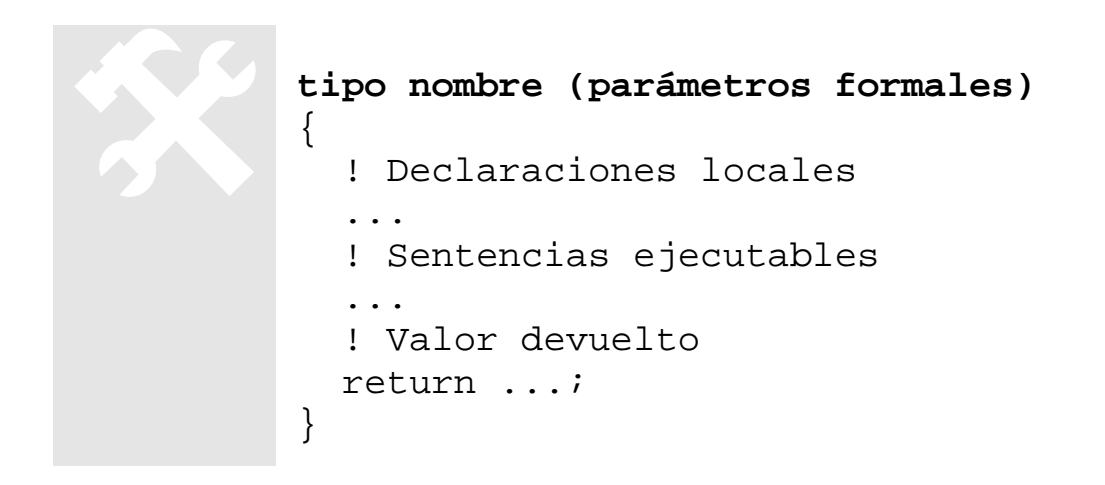

Ejemplo: Programa modular para sumar dos números

```
int suma (int a, int b)
            {
               return a+b;
            }
            int main ()
            {
               int x,y,s;
               printf("Escriba 2 números enteros");
               scanf("%d %d", &x, &y);
              s = suma(x,y); printf("La suma es %d", s);
               return 0;
            }
\left(\frac{1}{2}n\right)
```
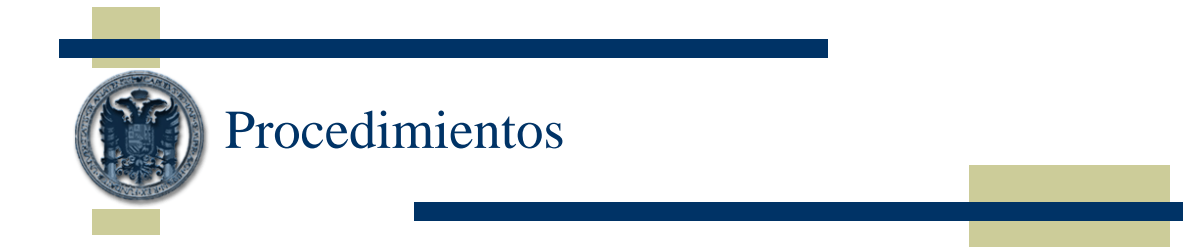

A diferencia de las funciones, no devuelven ningún valor:

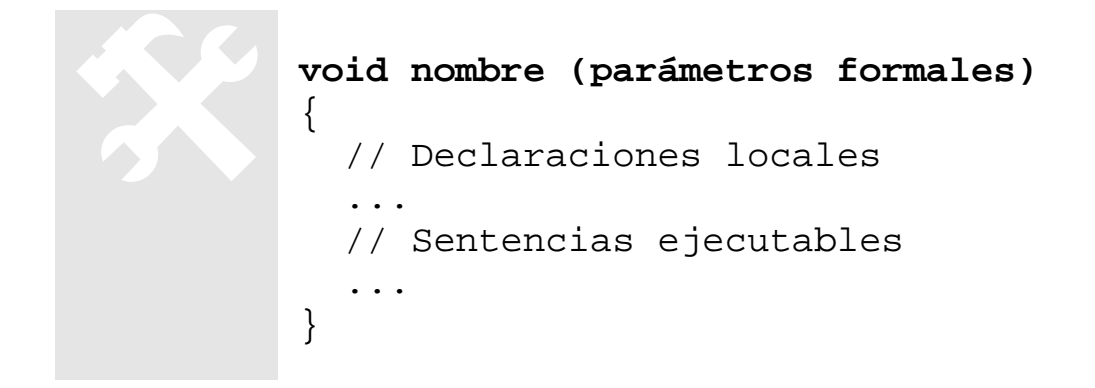

Llamada a la subrutina:

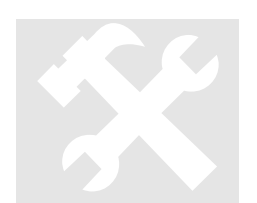

**nombre (parámetros actuales)** 

Ejemplo: Visualizar un mensaje en pantalla

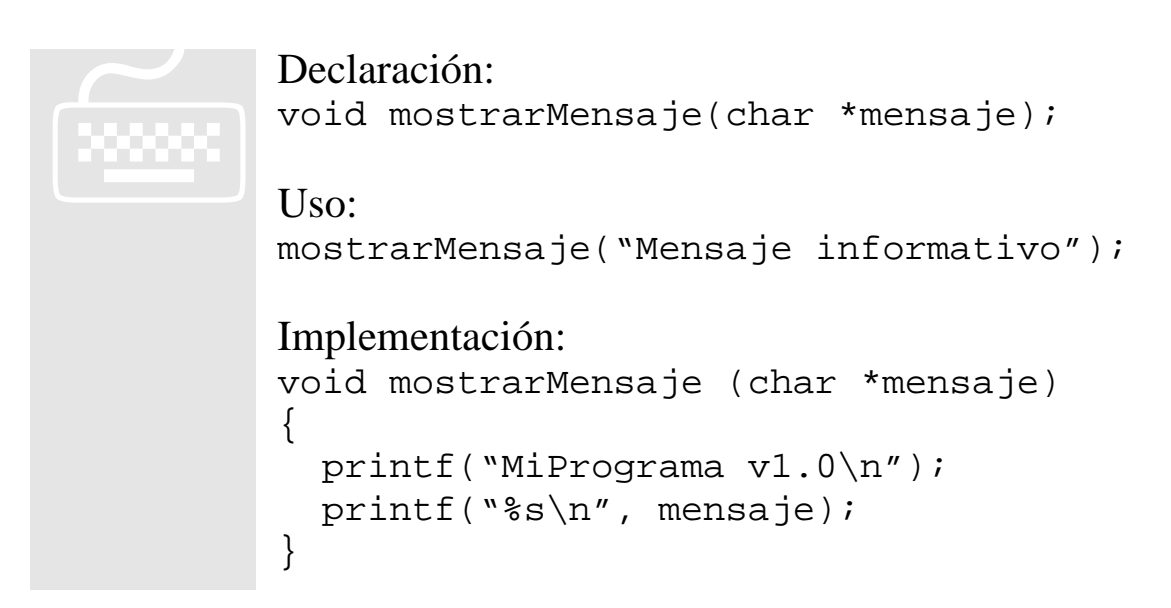

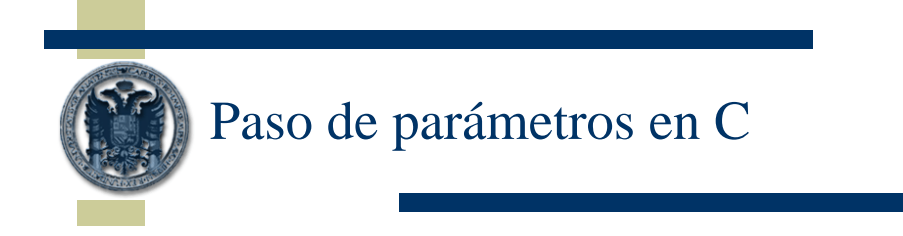

En C sólo existe el paso de parámetros por valor:

```
// Paso de parámetros por valor
           void sub (int x, int y)
           \{x = x+y;}
           int main ()
           \{ int z,t;
              z=5;t=10; printf("%d %d\n",z,t); // 5 10
             sub(z,t); printf("%d %d\n",z,t); // 5 10
             sub(z,4); printf("%d %d\n",z,t); // 5 10
              sub(z, 2*t+20); printf("%d %d\n",z,t); // 5 10
             sub(3,20);
              printf("%d %d\n",z,t); // 5 10
               sub(z+32,20);
              printf("%d %d\n",z,t); // 5 10
            }
\left(\frac{1}{2}n\right)
```
El paso de atributos por referencia se puede simular si utilizamos punteros (pasamos como parámetros las direcciones en memoria de las variables que queremos modificar dentro del subprograma):

```
// Paso de parámetros por referencia
            void sub (int *x, int y)
            \{*_{X} = (*_{X}) + y;}
            int main ()
            \{ int z,t;
              z=5;t=10; printf("%d %d\n",z,t); // 5 10
              sub(kz,t); printf("%d %d\n",z,t); // 15 10
              sub(\&z,4); printf("%d %d\n",z,t); // 19 10
              sub(<math>\&z</math>, <math>2*t+20</math>);
               printf("%d %d\n",z,t); // 59 10
               sub(&3,20); // ERROR
              sub(<1+32), 20); // ERROR
            }
\left(\frac{1}{2}n\right)
```

```
Ámbito de las variables
```

```
#include <stdio.h>
              int a,b;
              void MiSub1 (int x, int *y)
              \{int h = x*4;
                *y = h + x + 3 + ai}
              void MiSub2 (int x)
              \{int b = 2*x;
                a = b + 3i}
              int main ()
              {
                a=3;b=4; MiSub1(a,&b);
                 printf("%d %d",a,b);
                 MiSub2(32);
                 printf("%d %d",a,b);
              } 
\left(\frac{1}{2}n\right)
```
Salida del programa:

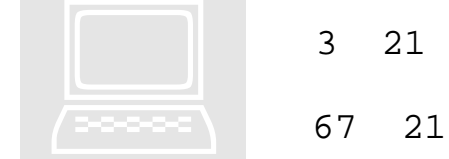

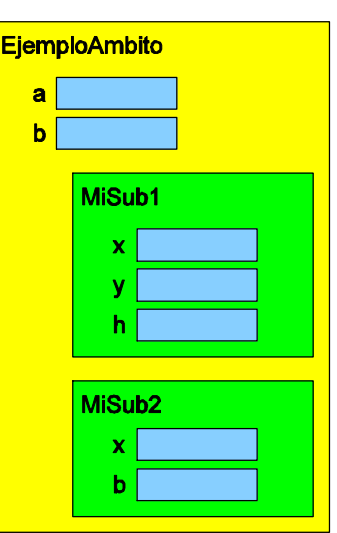

**Se desaconseja el uso de variables globales Si un subprograma requiere utilizar un dato externo, dicho dato ha de pasársele como parámetro al subprograma (para que el subprograma conserve su "independencia")**

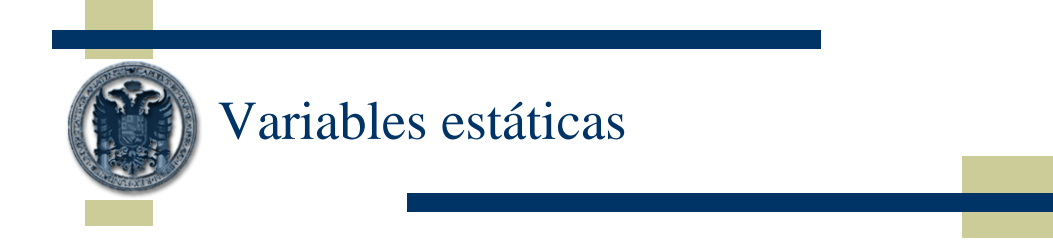

**static Variables locales de tipo estático**

```
void ejemplo ()
{
  int x = 3; \frac{1}{2} // = auto int x=3;
  static int y = 4;
   ...
}
```
La primera vez que ejecutemos el subprograma, se le asignará el valor 3 a la variable 'x' y el valor 4 a la variable 'y'. A partir de ese momento, NO se volverá a asignar a 'y' el valor 4, sino que se recordará cuál era el último valor de 'y' en la ejecución anterior del subprograma.

Ejercicio: ¿Salida del siguiente programa?

 $\left(\frac{1}{2}n\right)$ 

```
#include <stdio.h>
             void miSub ()
             \{static int x = 4;
                printf("d\n\alpha", x);
                x++;}
             int main ()
             {
                 miSub();
                 miSub();
                 miSub();
             }
\left(\frac{1}{2} \right)
```
Ejemplo: Intercambio de dos variables enteras

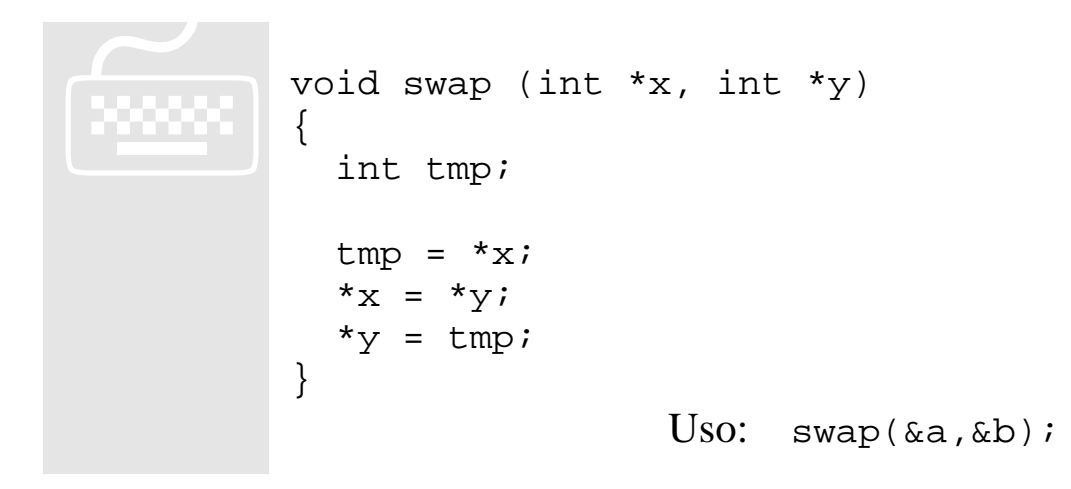

Ejemplo: Distancia euclídea entre dos puntos en el plano

```
#include <stdio.h>
            #include <math.h>
            typedef struct Punto2D {
                float x,y;
            } Punto2D;
            float distancia (Punto2D p, Punto2D q)
            \{return sqrt((p.x-q.x)*(p.x-q.x)) +(p.y-q.y)*(p.y-q.y));
            }
            int main (int argc, char *argv[])
            {
               Punto2D p1, p2;
               p1.x = 1; p1.y = 1;
              p2.x = 0; p2.y = 0; printf("Distancia: %f\n", distancia(p1,p2));
               return 0;
            }
\left(\frac{1}{2}n\right)
```
Ejercicios:  $\Box$  Captura perfecta de datos **1** Las siete y media